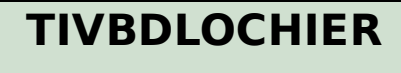

| <u>MANDT</u> [CLNT (3)]

LOCSYS [CHAR (4)]

LOCHIER [CHAR (30)]

**TIVC4**

MANDT [CLNT (3)]

RGRNART [CHAR (2)]

## SAP ABAP table RELM\_PUBLIC\_ENCUMBRANCE\_S {Other Public Register: Screen Fields}

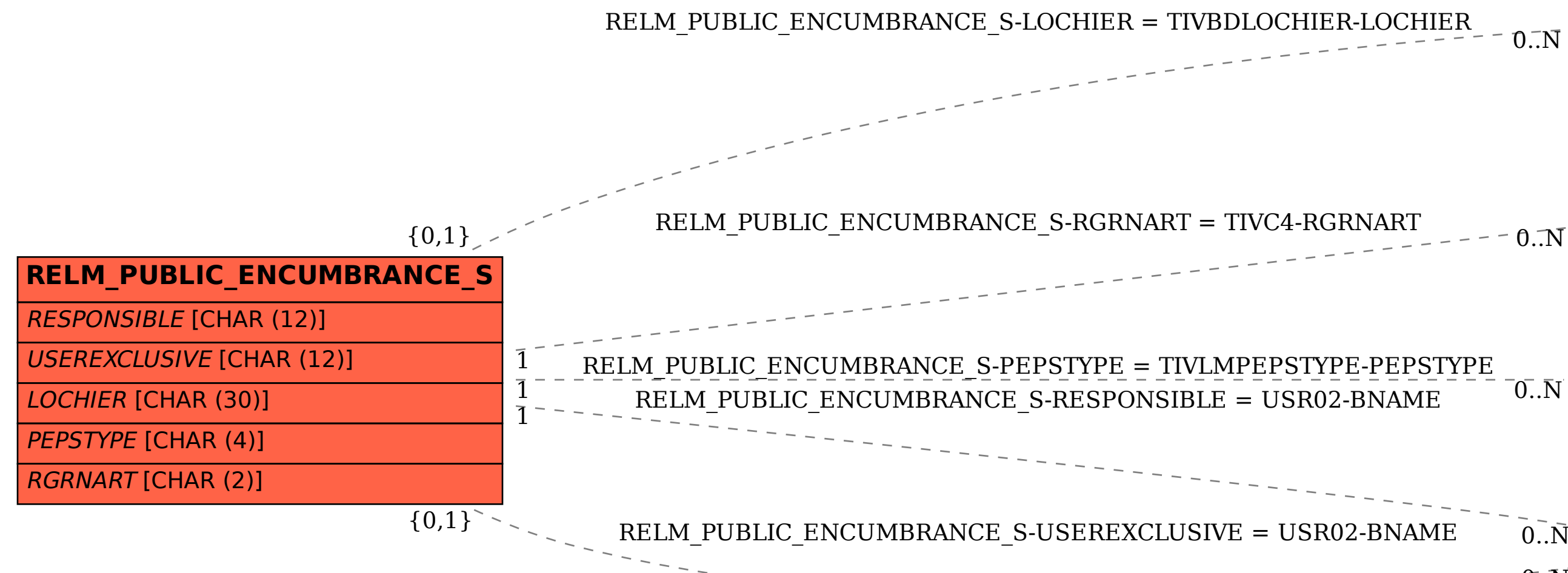

**TIVLMPEPSTYPE**

MANDT [CLNT (3)]

PEPSTYPE [CHAR (4)]

 $0..\bar{N}$ 

 $\sim$  0..N

**USR02** MANDT [CLNT (3)] BNAME [CHAR (12)]